## $<<$ Flash $5$

, tushu007.com

 $<<$ Flash $5$ 

- 13 ISBN 9787115092465
- 10 ISBN 711509246X

出版时间:2001-05-01

页数:251

PDF

更多资源请访问:http://www.tushu007.com

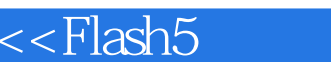

ſ

 $>>$ 

## , tushu007.com

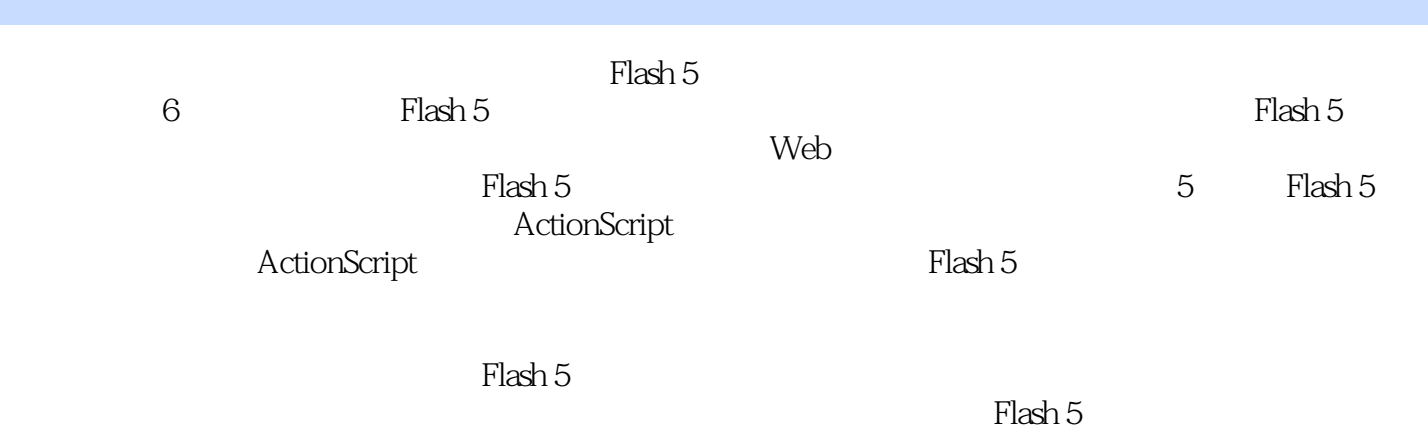

Flash

, tushu007.com

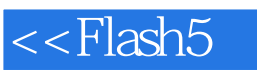

 $\qquad \qquad >$ 

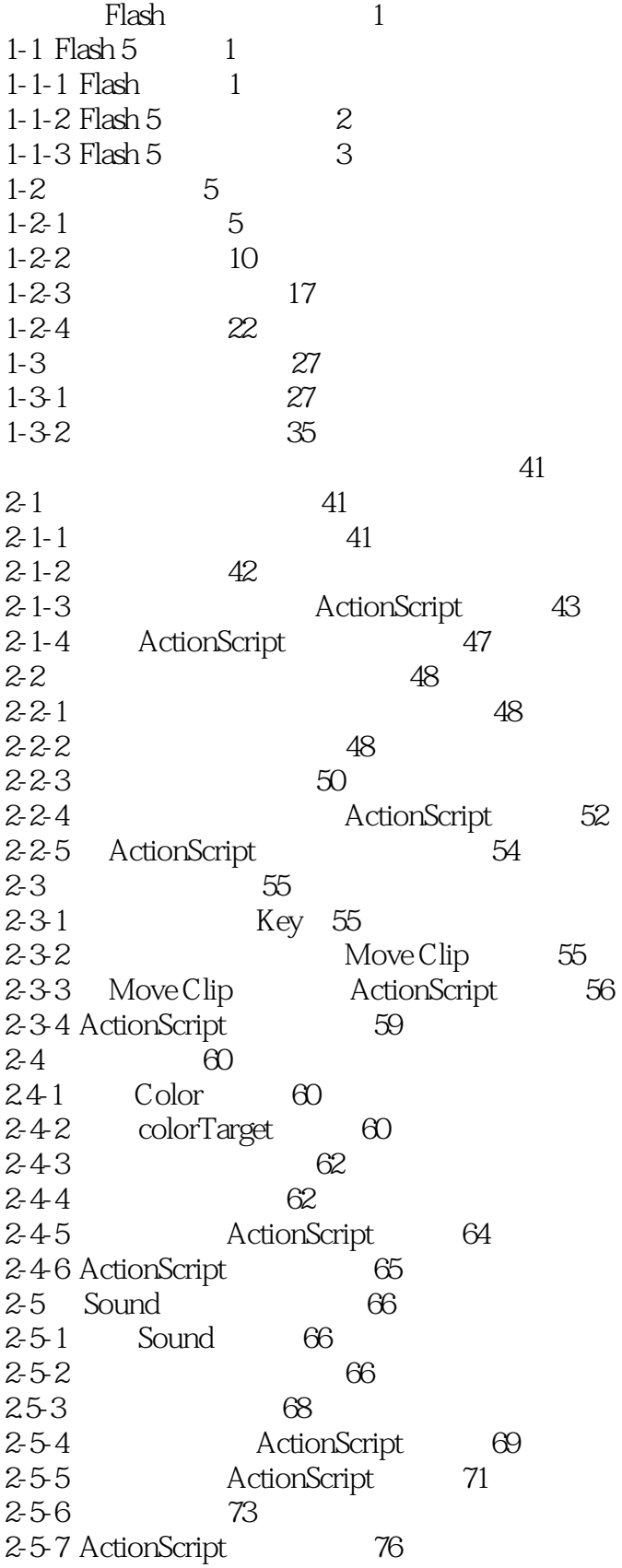

## , tushu007.com

 $<<$ Flash $5$ 

 $\qquad \qquad >$ 

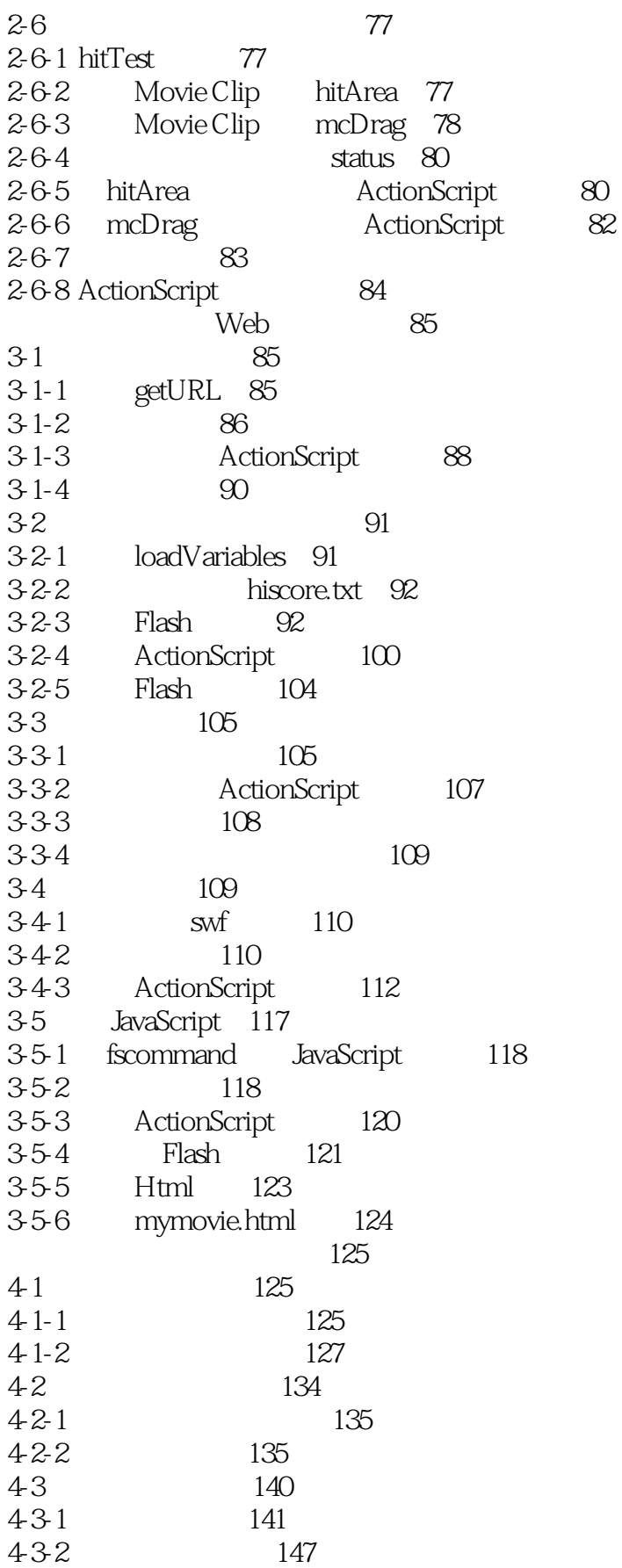

 $<<$ Flash $5$ 

 $\qquad \qquad >$ 

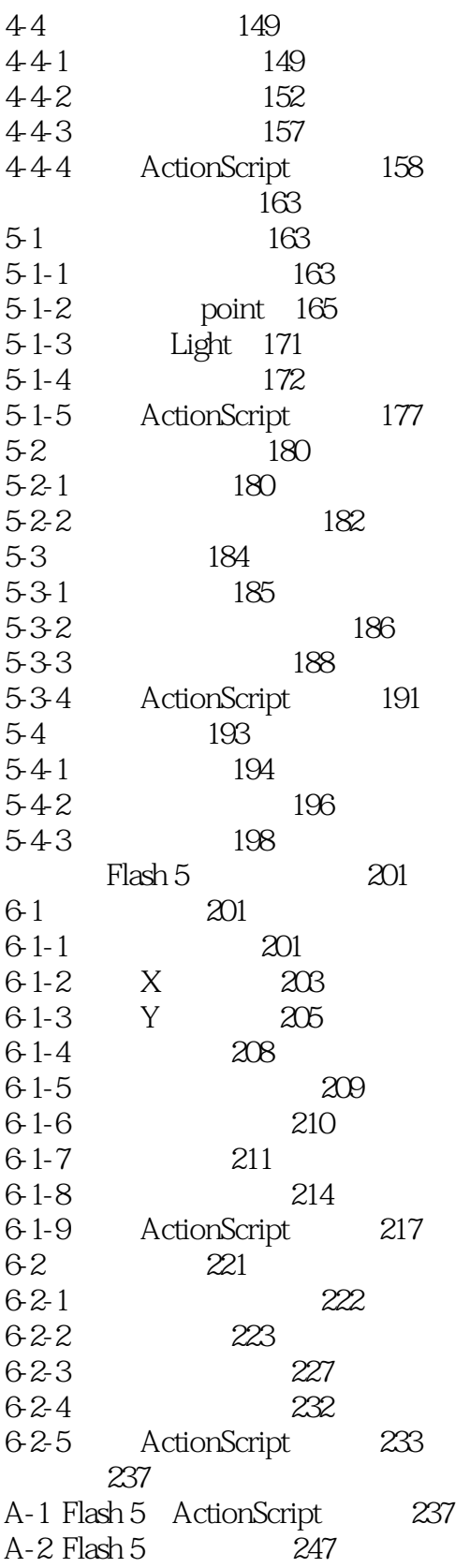

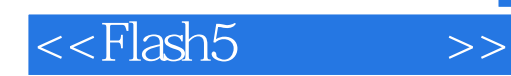

本站所提供下载的PDF图书仅提供预览和简介,请支持正版图书。

更多资源请访问:http://www.tushu007.com